МИНОБРНАУКИ РОССИИ Уникальный программный ключ:<br>9ba7d3e34c012eba476ffd2d064cf2781955be756b9344b6f500ce5306yyДapcтвенное бюджетное образовательное учреждение высшего образования «Юго-Западный государственный университет» (ЮЗГУ) Документ подписан простой электронной подписью Информация о владельце: ФИО: Емельянов Сергей Геннадьевич Должность: ректор Дата подписания: 26.04.2022 10:30:09<br>Уникальный программный ключ: 9ba7d3e34c012eba476ffd2d064cf2781953be730df2374d16f3c0ce536f0fc6 Документ подписан простой электронной подписьюИнформация о владельце:ФИО: Емельянов Сергей ГеннадьевичДолжность: ректорДата подписания: 26.05.2022 12:36:09Уникальный программный ключ:9ba7d3e34c012eba476ffd2d064cf2781953be730df2374d16f3c0ce536f0fc6

Кафедра теплогазоводоснабжения

ВЕРЖИЛЮ роректор но учебной работе О.Г. Локтионова  $2017<sub>0</sub>$ 

# **Основы теплоснабжения и вентиляции**

Методические указания и задания к практическим занятиям студентов очной и заочной формы обучения направлений подготовки 08.03.01«Строительство»

УДК 697 Составитель Н.С. Кобелев, С.В. Павлов

Рецензент

Доктор технических наук, профессор кафедры теплогазоводоснабжения В.С. Ежов

**Основы теплоснабжения и вентиляции:** методические указания и задания к практическим занятиям для студентов очной и заочной формы обучения направлений подготовки 08.03.01«Строительство» / Юго-Зап. гос. ун-т; сост.: Н.С. Кобелев, С.В. Павлов. – Курск, 2017. – 41 с.: ил. 6, табл. 5. – Библиогр.: с. 41.

В методических указаниях излагаются основные подходы к проектированию гравитационных квартирных систем отопления.

Методические указания предназначены для студентов направления подготовки 08.03.01«Строительство» могут быть использованы студентами для аудиторных практических занятий при изучении основ теплоснабжения и вентиляции.

Текст печатается в авторской редакции

Подписано в печать . Формат  $60x84$  1/16. Усл. печ.л. Уч. изд.л. Тираж 100 экз. Заказ . Бесплатно. Юго-Западный государственный университет. 305040, г. Курск, ул. 50 лет Октября, 94.

# **Содержание**

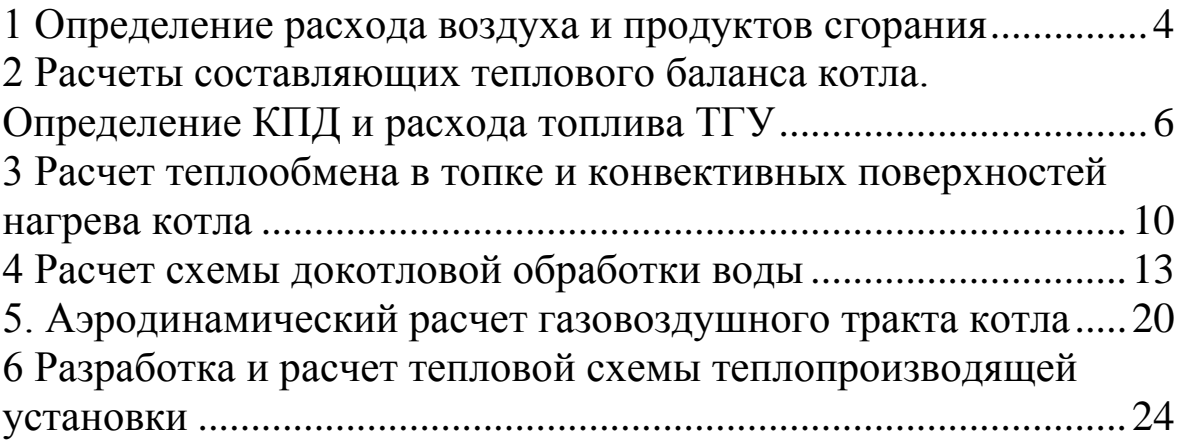

#### 1 Определение расхода воздуха и продуктов сгорания

<span id="page-3-0"></span>Все расчёты воздуха и продуктов сгорания ведутся в кубических метрах на 1м<sup>3</sup> газообразного топлива (при нормальных условиях) на 1кг твёрдого или жидкого топлива. При этом предполагается, что топливо полностью сгорает.

Теоретически необходимый объём воздуха (при  $\alpha = 1$ ),  $M^3/kT$ (м<sup>3</sup>/м<sup>3</sup>), определяют по следующим формулам:

а) для твёрдого и жидкого топлива:

 $V_{T,K}^{0} = 0.0889 \cdot (C^P + 0.375 \cdot S_{on+k}^{3}) + 0.265 \cdot H^P - 0.0333 \cdot O^P$ ;  $(1.1)$ 

б) для газообразного топлива:

 $V_f^o = 0.476 \cdot [0.5 \cdot CO + 0.5 \cdot H_2 + 1.5 \cdot H_2S + \sum (m + 0.25 \cdot n) \cdot C_m H_n - O_2],$  (1.2)

где ти и п - числа атомов углерода и водорода в химической формуле углеводородов, входящих в состав топлива.

Теоретические объёмы продуктов сгорания (при  $\alpha = 1$ ) для твёрдых и жидких топлив, м<sup>3</sup>/кг (м<sup>3</sup>/м<sup>3</sup>), вычисляют по следующим формулам:

а) объём трёхатомных газов:

$$
V_{IO_2}^0 = 1,866 \cdot \frac{C^P + 0,375 \cdot S_{op+\kappa}^P}{100};
$$
\n(1.3)

б) объём двухатомных газов:

$$
V_{N_2}^0 = 0.79 \cdot V_B^0 + 0.008 \cdot W^P; \qquad (1.4)
$$

в) объём водяных паров:

$$
V_{H_2O}^0 = 0.111H^P + 0.012W^P + 0.016W^0.
$$
 (1.5)

Соответствующие формулы для газообразных топлив (м<sup>3</sup>/м<sup>3</sup>):

$$
V_{RO_{2}(I)}^{0} = 0,1 \cdot (CO_{2} + CO + H_{2}S + \sum m \cdot C_{m}H_{n}); \qquad (1.6)
$$

$$
V_{N_2(\Gamma)}^0 = 0.79 \cdot V_{\Gamma}^0 + 0.01 \cdot N_2 ; \qquad (1.7)
$$

$$
V_{H_2O(\Gamma)}^0 = 0.01 \cdot (H_2S + H_2 + \sum 0.5 \cdot n \cdot C_m H_n + 0.124 \cdot d_{\Gamma.mn}) + 0.0161 \cdot V^0, \qquad (1.8)
$$

где  $d_{r.\text{r.m.}}$  - влагосодержание топлива, отнесённое к 1м<sup>3</sup> сухого газа (г/м<sup>3</sup>); при t<sub>r.тл</sub>=10 °С можно считать, что  $d_{r.\text{r.m.}}$ =10 г/м<sup>3</sup>.

Коэффициент избытка воздуха в рассматриваемом сечении:

$$
\alpha = \alpha_{\rm T} + \Delta \alpha \,, \tag{1.9}
$$

где  $\Delta \alpha$  – величина присоса воздуха (находится по таблице 1.1);

α<sub>T</sub> - коэффициент избытка воздуха на выходе из топки.

Объём воздуха при  $\alpha$ >1, м<sup>3</sup>/кг (м<sup>3</sup>/м<sup>3</sup>), будет равен:

$$
V = \alpha \cdot V^0. \tag{1.10}.
$$

Объѐм продуктов сгорания твѐрдых, жидких и газообразных топлив при  $\alpha$ >1 отличается от теоретического на величину объёма воздуха водяных паров, поступающих в парогенератор с избыточным воздухом.

Таблица 1.1

#### Присосы воздуха в газоходах котлоагрегатов при номинальной нагрузке

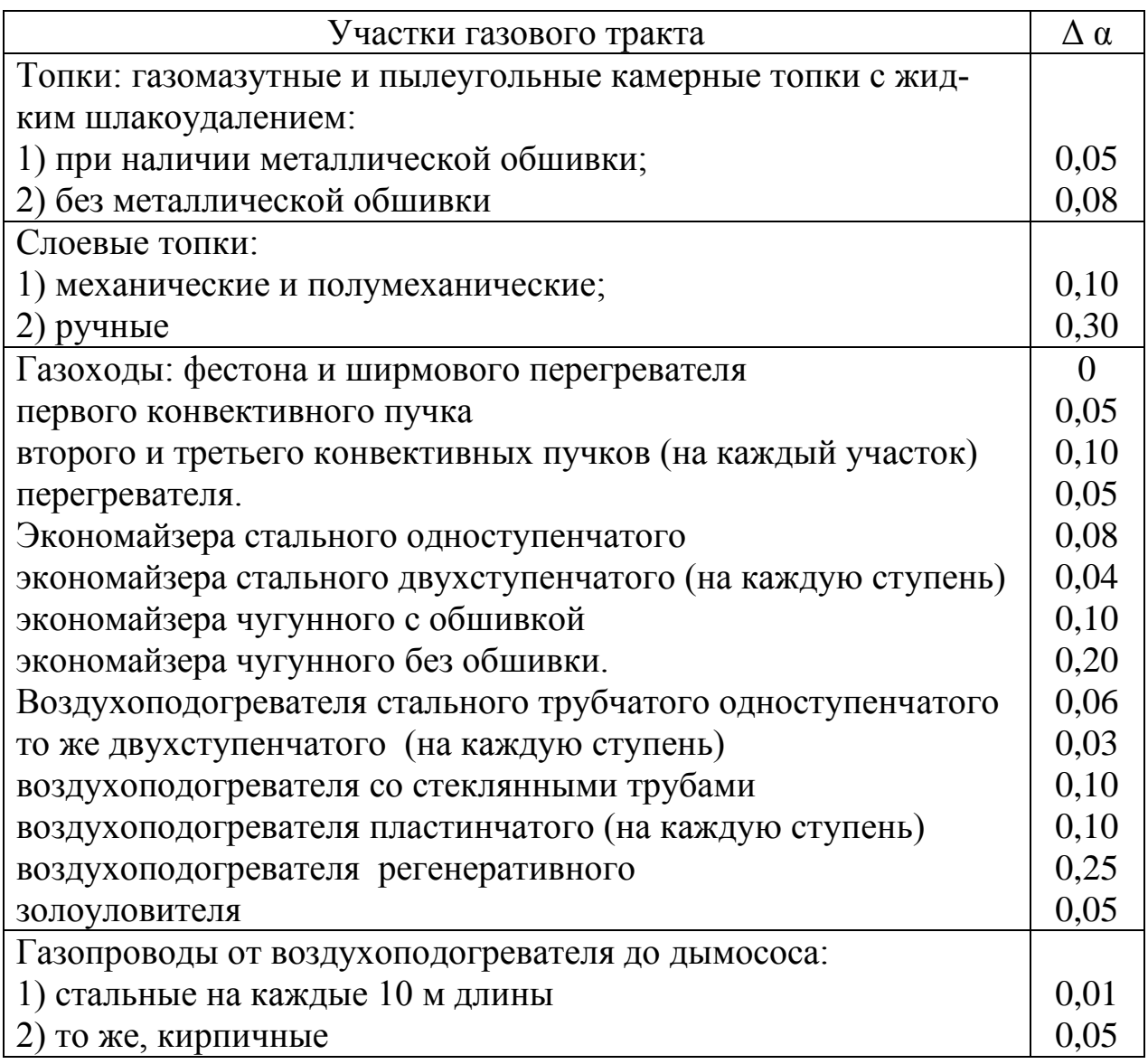

Так как присосы воздуха не содержат трѐхатомных газов, то объѐм этих газов не зависит от коэффициента избытка воздуха и во всех газоходах остаѐтся постоянным и равен теоретическому:

 $V_{RO_2} = const.$ 

Объём двухатомных газов и водяных паров, м<sup>3</sup>/кг (м<sup>3</sup>/м<sup>3</sup>), определяется по следующим формулам:

$$
V_{R_2} = V_{N_2}^0 + (\alpha - 1) \cdot V^0; \qquad (1.11)
$$

$$
V_{H_2O} = V_{H_2O}^0 + 0.0161 \cdot (\alpha - 1) \cdot V^0. \tag{1.12}
$$

Суммарный объём дымовых газов,  $\frac{M^3}{KT}$   $\frac{(M^3/M^3)}{T}$ :

$$
V_{\Gamma} = V_{RO_2} + V_{R_2} + V_{H_2O} \,.
$$
 (1.13)

Объёмные доли трёхатомных газов, равные парциальным давлениям газов при общем давлении 0,1 МПа определяются по таким формулам:

$$
r_{RO_2} = \frac{V_{RO_2}}{V_r};\tag{1.14}
$$

$$
r_{H_2O} = \frac{V_{H_2O}}{V_r};\tag{1.15}
$$

$$
r_n = r_{RO_2} + r_{H_2O} \tag{1.16}
$$

При сжигании твёрдых топлив концентрацию золы в дымовых газах  $(r/m^3)$  рассчитывают по формуле

$$
\mu = \frac{10 \cdot A^P \cdot a_{\nu} \mu}{V_r},\tag{1.17}
$$

где а<sub>ун</sub> - доля золы топлива, уносимая газами.

Приведённая величина уноса золы

$$
\mu = \frac{10^3 \cdot a_{\nu}^2}{Q_H^P} \,. \tag{1.18}
$$

# <span id="page-5-0"></span>2 Расчеты составляющих теплового баланса котла. Определение КПД и расхода топлива ТГУ

Тепловой баланс котельного агрегата выражает количественное соотношение между поступившей в агрегат теплотой (располагаемой теплотой топлива  $Q_{P}^{P}$ ) и суммой полезно использованной теплоты  $Q_l$  и тепловых потерь  $Q_2$ ,  $Q_3$ ,  $Q_4$ ,  $Q_5$ ,  $Q_6$  ил.

Для твёрдого и жидкого топлива располагаемая теплота

$$
Q_P^P = Q_H^P + Q_{B,BH} + i_{m1}, \qquad (2.2)
$$

где  $Q_{B.BH.}$  - теплота, внесённая воздухом, кДж/кг;

 $i_{m}$ . – физическая теплота топлива, кДж/кг.

$$
Q_{B,BH.} = \beta \cdot \left\{ (J_B^0)^1 - J_{X,B.}^0 \right\},\tag{2.2}
$$

где  $\beta = \alpha^* - \Delta \alpha_{\tau} + \Delta \alpha_{\eta\eta}$  - отношение количества воздуха на выходе в воздухоподогреватель к теоретически необходимому;

 $(J_B^0)$  и  $(J_{XB}^0)$  - энтальпии теоретически необходимого количества воздуха после его подогрева, например в калорифере, и холодного воздуха.

Физическую теплоту топлива *i<sub>mn</sub>* учитывают при паровом подогреве мазута:

$$
i_M = C_M \cdot t_M, \qquad (2.3)
$$

где *t<sup>М</sup>* − температура подогретого мазута (принимается равной 120  $-130\,^0C$ ).

Удельную теплоѐмкость мазута вычисляют по формуле

$$
C_M = 1.74 + 0.0025 \cdot t_M. \tag{2.4}
$$

Для газообразного топлива располагаемая теплота (кДж/м $^3)$ 

$$
Q_P^P = Q_H^C. \tag{2.5}
$$

### **Статьи теплового баланса**

Общее уравнение теплового баланса кДж/кг (кДж/м<sup>3</sup>), имеет следующий вид:

$$
Q_P^P = Q_1 + Q_2 + Q_3 + Q_4 + Q_5 + Q_{6uu}, \qquad (2.6)
$$

или в процентах:

$$
100 = q_1 + q_2 + q_3 + q_4 + q_5 + q_{6uu}.
$$
 (2.7)

*Q*<sup>1</sup> (*q*1) находим как остаточный член уравнения теплового баланса после определения всех потерь теплоты.

Расчѐтные потери теплоты от химической и механической неполноты сгорания (*q*<sup>3</sup> и *q*4) принимают из расчѐтных характеристик топок (табл. 2.1), потерю тепла от наружного охлаждения находят по таблице 2.2 в зависимости от паропроизводительности агрегата. Таблица 2.1

> Расчѐтные характеристики камерных марок топок для сжигания горючих газов и мазутов

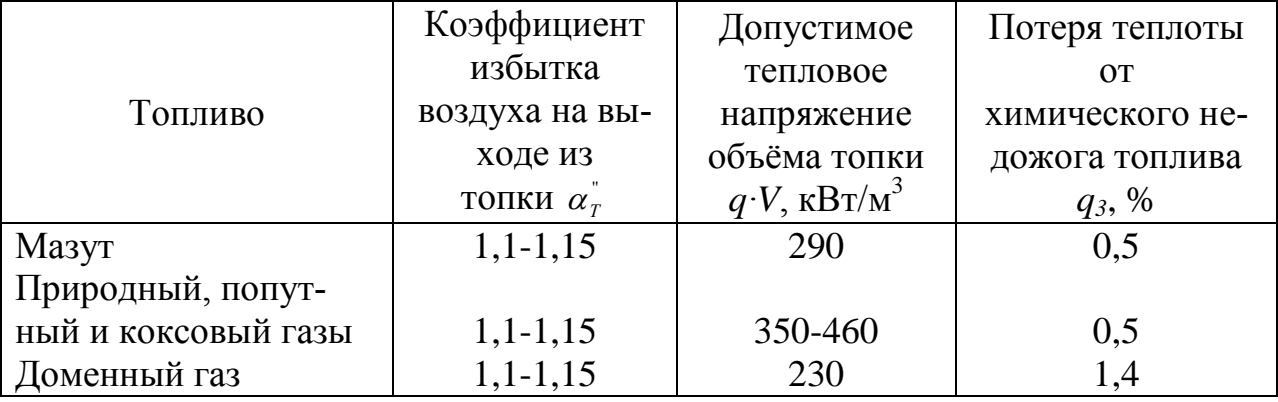

Меньшие значения – для агрегатов паропроизводительностью  $50r/q$ 

Потеря теплоты от механического недожога (*q*4) топлива незначительна и еѐ можно не учитывать.

Для газомазутных топок, длительное время работающих на мазуте, характеристики топок применяются по мазуту.

Таблица 2.2

Потери тепла от наружного охлаждения котельного агрегата

| Паропроизводительность $ 2,5 4,0 6,5 10 16 20 25 35 50 $ |     |             |  |  |  | $100 \mid 160$                                  |           |
|----------------------------------------------------------|-----|-------------|--|--|--|-------------------------------------------------|-----------|
| Потери тепла                                             | 361 | 7 X I 7 3 L |  |  |  | $1.7$   1.4   1.3   1.2   1.1   0.9   0.8   0.7 | $\pm 0.6$ |

Потерю теплоты с уходящими газами находят по разности энтальпий дымовых газов, уходящих из парогенератора, и холодного воздуха:

$$
q_2 = \frac{(J_{yx} - \alpha_{yx} \cdot J_{X.B.}^0) \cdot (100 - q_4)}{Q_P^P},
$$
\n(2.8)

где J<sub>w</sub> - энтальпия уходящих газов при коэффициенте избытка воздуха  $\alpha_{yx}$  и температуре  $\Theta_{yx}$ , кДж/кг (кДж/м<sup>3</sup>). Значение  $J_{yx}$  находят из предыдущего расчёта по принятой  $\Theta_{\nu}$ ;

 $J_{X.B.}$  – энтальпия холодного воздуха, кДж/кг (кДж/м<sup>3</sup>);

значение  $\xi_{xR}$  находят по принятой  $\Theta_{xR}$ :

 $q_{\epsilon_{\text{max}}}$  – потеря физической теплоты шлаков, которая определяется для твёрдых топлив при их камерном сжигании с жидким шлакоудалением и слоевом сжигании.

При камерном сжигании с сухим шлакоудалением  $q_{\text{f}_{\text{f}_{\text{w}}}}$  увеличивается, если  $A^{P} \ge 2.5 \cdot 10^{-3} \cdot Q_{P}^{P}$ :

$$
q_{6uu} = \frac{(1 - a_{yu}) \cdot (C\Theta)_{x1} \cdot A^P}{Q_P^P},
$$
\n(2.9)

где а<sub>ун</sub> – доля золы, уносимой газами;

(СӨ) - ЭНТАЛЬПИЯ ЗОЛЫ;

 $\Theta_{uu}$  - температура шлаков при сухом шлакоудалении, равна 600°С, при жидком – температура жидкого состояния золы  $t_3$  +  $100^0C$ ; t<sub>3</sub>.

Суммарную потерю теплоты в парогенераторе находят по формуле

$$
\sum q_{nom} = q_1 + q_2 + q_3 + q_4 + q_5 + q_{6uu}; \qquad (2.10)
$$

КПД генератора брутто:

$$
\eta_{\scriptscriptstyle{\kappa a}} = q_1 = 100 - \sum q_{\scriptscriptstyle{\kappa o m}} \,, \tag{2.11}
$$

Коэффициент сохранения теплоты, учитывающий потерю тепла, определяют по формуле

$$
\varphi = 1 - \frac{q_5}{\eta_{\text{nr}} + q_5} \,. \tag{2.12}
$$

Расход топлива, подаваемого в топку, кг/с  $(M^3/c)$ , рассчитывают по формуле

$$
B = \frac{D \cdot (i_{\Pi} - i_{\Pi B}) + D_{\Pi P} (i_{\text{KMI}} - i_{\Pi B})}{Q_{P}^{P} \cdot \eta_{\Pi T}} , \qquad (2.13)
$$

где *D* – паропроизводительность агрегата, кг/с (принимается по заданию);

 $i_n$  – удельная энтальпия пара при давлении и температуре в выходном коллекторе парогенератора, кДж/кг (для агрегатов с перегревателем и без перегревателя определяют по термодинамическим свойствам насыщенного и перегретого пара);

*iпв* – удельная энтальпия питательной воды, кДж/кг;

*iкип*– удельная энтальпия воды при температуре кипения и давлении в барабане, кДж/кг;

*Dпр* – расход воды на продувку парогенератора (кг/с), причѐм

$$
D_{np} = P \cdot D_{100} \tag{2.14}
$$

где *Р* − продувка, % (принимается по заданию).

Если  $P \le 2\%$ , то член  $D_{_{IP}}(i_{KHH}-i_{_{IB}})$  в формуле  $(2.13)$  не учитывается.

Расчѐтный расход топлива с учѐтом механической неполноты сгорания находят по формуле

$$
B_p = B \cdot (1 - q_4 / 100). \tag{2.15}
$$

Расчѐты по определению теплового баланса и других величин сводят в таблицу 2.3.

Таблица 2.3

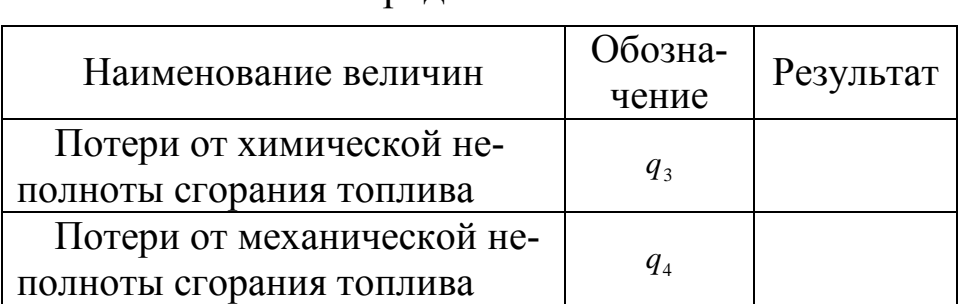

Расчѐты по определению теплового баланса

Окончание таблицы 2.3

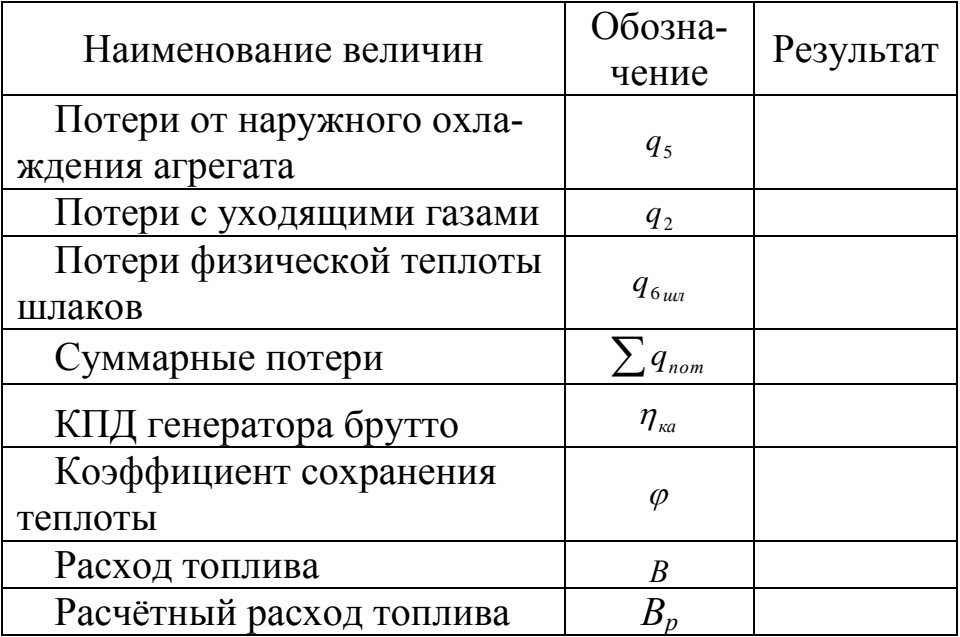

# <span id="page-9-0"></span>3 Расчет теплообмена в топке и конвективных поверхностей нагрева котла

Передача теплоты в топке происходит в основном излучением. Доля конвективного теплообмена относительно мала и при расчёте им пренебрегают.

Если бы в топке существовал теплообмен между топливом и газами и её лучевоспринимающими поверхностями, то вся теплота горения расходовалась бы только на нагрев газов, т. е. топочные газы имели бы максимально возможную температуру, которая называется теоретической или адиабатической температурой горения. В реальном процессе горения температура газов на любом участке ниже адиабатической.

Температурой газов на выходе из топки считают температуру в выходном окне топки перед трубами фестона  $\Theta_r$ , которой в начале расчёта задаются, а в конце уточняют по формуле

$$
\Theta_{T}^{*} = \frac{T_a}{M - (\frac{5.67 \cdot \phi_{cp} \cdot F_{cm} \cdot a_m \cdot T_a^3}{10^{11} \cdot \phi \cdot B_p \cdot V_{c_{CP}}})^{0.6} + 1}
$$
(3.1)

где  $T_a$  – температура газов, которая была бы при их адиабатическом сгорании, К;

 $\varphi$  - коэффициент сохранения теплоты;

 $B_p$  – расчётный расход топлива, кг/с (м<sup>3</sup>/с);

 $V_c$ <sub>ср</sub> - средняя теплоёмкость газов на выходе из топки (находится по принятой температуре на выходе из топки), КДж/(кг К);

*ср* - среднее значение коэффициента тепловой эффективности экранов;

 $F_{cm}$  – площадь стен топки (принимается по конструкции топки), м<sup>2</sup>.

Площадь лучевоспринимающей поверхности в топке

$$
H_{n} = F_{n n} \cdot X , \qquad (3.2)
$$

где *Fпл* - площадь, занятая лучевоспринимающей поверхностью, м 2 ;

*X* – угловой коэффициент лучевоспринимающей поверхности данного участка (зависит от конструкции экрана или пучка и определяется по графику (рис. 3.1)).

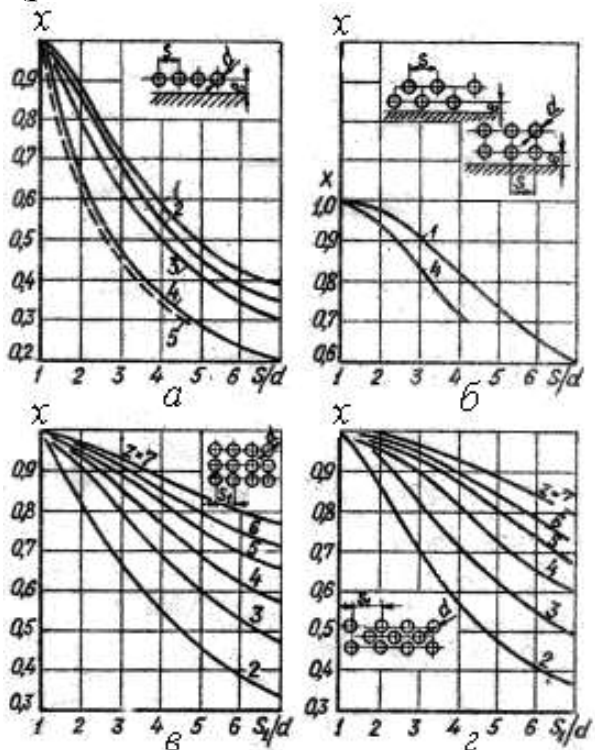

Рис. 3.1. Графики для определения угловых коэффициентов гладкотрубных однорядного (*а*), двухрядного (*б*) экранов и

z-рядных пучков (*в* − коридорного, *г* − шахматного):

- 1 − с учѐтом излучения обмуровки при *е>*1,4*d*;
- 2 − то же при *е=*0,8*d*;
- 3 − то же при *е=*0,5*d*;
- 4 − то же при *е=*0;
- 5 без учёта излучения обмуровки при  $e \ge 0.5d$ .

Находим площадь, занятую лучевоспринимающей поверхностью:

$$
F_{n\alpha} = b \cdot L, \tag{3.3}
$$

где *b* – расстояние между осями крайних труб лучевоспринимающей поверхности;

*L* – средняя освещѐнная длина труб экрана;

$$
b = S \cdot (Z - 1) \tag{3.4}
$$

здесь S −шаг труб; z − количество труб в экране, шт. (находится по конструктивным размерам топки из чертежей или технических данных парогенератора).

Степень экранирования топки находим по формуле

$$
\chi = \frac{H_{\eta}^T}{F_{\text{cm}}},\tag{3.5}
$$

где  $F_{cm}$  – полная площадь стен топки, м $^2;$ 

 *<sup>Л</sup> <sup>Т</sup> Н<sup>Л</sup> Н* − площадь суммарной лучевоспринимающей поверхности топки, м<sup>2</sup>.

Коэффициент тепловой эффективности лучевоспринимающих поверхностей топки находится по формуле

$$
\phi_{cp} = \frac{\sum \xi \cdot H_{J}}{F_{cm}}.
$$
\n(3.6)

Площадь суммарной эффективности лучевоспринимающей поверхности топки, имеющей открытые гладкотрубные экраны, закрытые огнеупорными материалами, находим по формуле:

$$
\sum \xi \cdot H_{\scriptscriptstyle \text{J}} = \xi_{\scriptscriptstyle \text{omwp}} \cdot \sum H_{\scriptscriptstyle \text{J.omp}} + \xi \cdot \sum H_{\scriptscriptstyle \text{J.3awp}} \,, \tag{3.7}
$$

Для учѐта характера распределения температуры в топке находится параметр *М*. При сжигании газа и мазута

$$
M = 0.54 - 0.2 \cdot X_T, \tag{3.8}
$$

При камерном сжигании высокореакционных топлив и слоевом сжигании всех топлив

$$
M = 0.59 - 0.5 \cdot X_T. \tag{3.9}
$$

При камерном сжигании малореакционых твѐрдых топлив (АШ и Т) и каменных углей с повышенной зольностью

$$
M = 0.56 - 0.5 \cdot X_T, \tag{3.10}
$$

В этих формулах  $X_T$  характеризует относительное положение максимума температуры топочных газов и принимается в зависимости от конструктивных характеристик топки и вида сжигаемого топлива.

Найдем полезное тепловыделение в топке, кДж/кг (кДж/м $^3$ ):

$$
Q_r = Q_r^P \frac{100 - q_3 - q_4 - q_6}{100 - q_4} + Q_B - Q_{B,BH},
$$
\n(3.11)

где *Q*<sup>В</sup> – количество теплоты, выносимое воздухом, кДж/кг (кДж/м<sup>3</sup>);

*Q*В.ВН. – тепло, выносимое после воздухоподогревателя, кДж/кг (кДж/м<sup>3</sup>). Значения  $Q_B = J_B$ ,  $Q_{B \cdot BH} = J_{T.B}$  принимаются по заданной температуре воздуха по таблице 3.2.

Значения  $Q_{\text{T}}$  приравниваются  $J_{\text{F}}$  в соответствии с чем методом интерполяции определяется адиабатическая температура горения *Т*а .

Средняя суммарная теплоѐмкость продуктов сгорания, кДж/кг·К (кДж/м<sup>3</sup>·К), находится по следующей формуле:

$$
Vc_{cp} = \frac{Q_T - J_T^{\dagger}}{g_a - g_T^{\dagger}},
$$
\n(3.12)

#### **4 Расчет схемы докотловой обработки воды**

<span id="page-12-0"></span>Эта обработка воды зависит от качества и количества добавляемой воды, типа котельных агрегатов, параметров пара, нормы содержания солей, щелочи, сухого остатка и шлама в котловой воде. Для паровых котельных такая обработка воды имеет более существенное значение, чем для водогрейных. В водогрейных котельных (при отсутствии непосредственного водоразбора на горячее водоснабжение) в системе циркулирует одна и та же вода (за исключением незначительных добавок на утечки), причем в котлах она только нагревается) В паровых же котельных поступающая в паровые котлы питательная вода (из-за потерь конденсата) постоянно пополняется исходной водой, и эта вода не только нагревается, но и подвергается испарению. Соли, содержащиеся в исходной воде, не выносятся с паром, а остаются в котловой воде, постепенно ухудшая ее состав. Для поддержания концентрации солей котловой воды на должном уровне ее частично, постоянно или периодически обновляют. Эта операция называется соответственно постоянной (непрерывной) или периодической продувкой.

Непрерывную продувку осуществляют из участков котла, где предполагается максимальная концентрация растворенных веществ (в большинстве случаев из верхних барабанов), а периодическую - из мест скопления шлама (из нижних барабанов и коллекторов). Обе продувки (как первая, так и вторая) связаны с потерями тепла, поэтому их стремятся снизить, применяя ту или иную водоподготовку.

В отопительно-производственных котельных применяют как докотловую, так и внутрикотловую обработку воды.

Докотловая обработка воды должна предусматриваться: а) для паровых котлов производительностью более 0,7 т/ч; б) для паровых котлов, имеющих экранные поверхности нагрева, независимо от их паропроизводительности и давления; в) для неэкранированных паровых котлов, работающих на газе и мазуте; г) для паровых чугунных секционных котлов; д) для всех водогрейных кот-ЛOВ.

Из способов докотловой обработки в основном применяют метод катионного обмена. Метод осаждения, осуществляемый в содо-известковых водоочистителях, из-за громоздкости оборудования и недостаточно глубокого умягчения в настоящее время почти не применяют.

Продувка П выражается в процентах и не должна превышать 10% паропроизводительности котла и 25% расхода добавочной воды. Если величина продувки по сухому остатку превышает 2%, то применяют как непрерывную, так и периодическую продувку или только периодическую. Величину продувки П определяют в зависимости от концентрации нормируемого вещества в котловой воде  $(C_{\kappa})$  и от концентрации нормируемого вещества в питательной воде  $(C_n)$  по формуле

$$
\Pi = \frac{100}{\frac{C_{\text{K}}}{C_{\text{H}}}-1}, \,\%
$$
\n(4.1)

Значения  $C_{\kappa}$  принимают по табл. 4.1, а значения  $C_{\pi}$  определяют в зависимости от значения общей жесткости Ж.

Качество котловой воды дополнительно характеризуется еще величиной относительной щелочности. Относительная щелочность котловой (продувочной) воды  $III_{\alpha\kappa}$  равна относительной щелочности химически очищенной воды  $III_{o.x}$  и определяется по формуле

$$
III_{o.x} = III_{o.x} = \frac{40 \cdot II_{x \cdot 100}}{S_x}, \,\%
$$
\n(4.2)

где  $III_x$  - щелочность химически очищенной воды, мг-экв/кг; $S_x$  - сухой остаток химически очищенной воды, мг/кг;40 - величина коэффициента для пересчета щелочности на NaOH.

Значения щелочности  $III_x$  и сухого остатка  $S_x$  химически очищенной воды изменяются в зависимости от способа обработки воды и приводятся при их рассмотрении.

Таблица 4.1

| Расчетные нормы качества котловой (продувочной) воды $C_{\kappa}$ при |  |
|-----------------------------------------------------------------------|--|
| докотловой и внутрикотловой обработке воды                            |  |

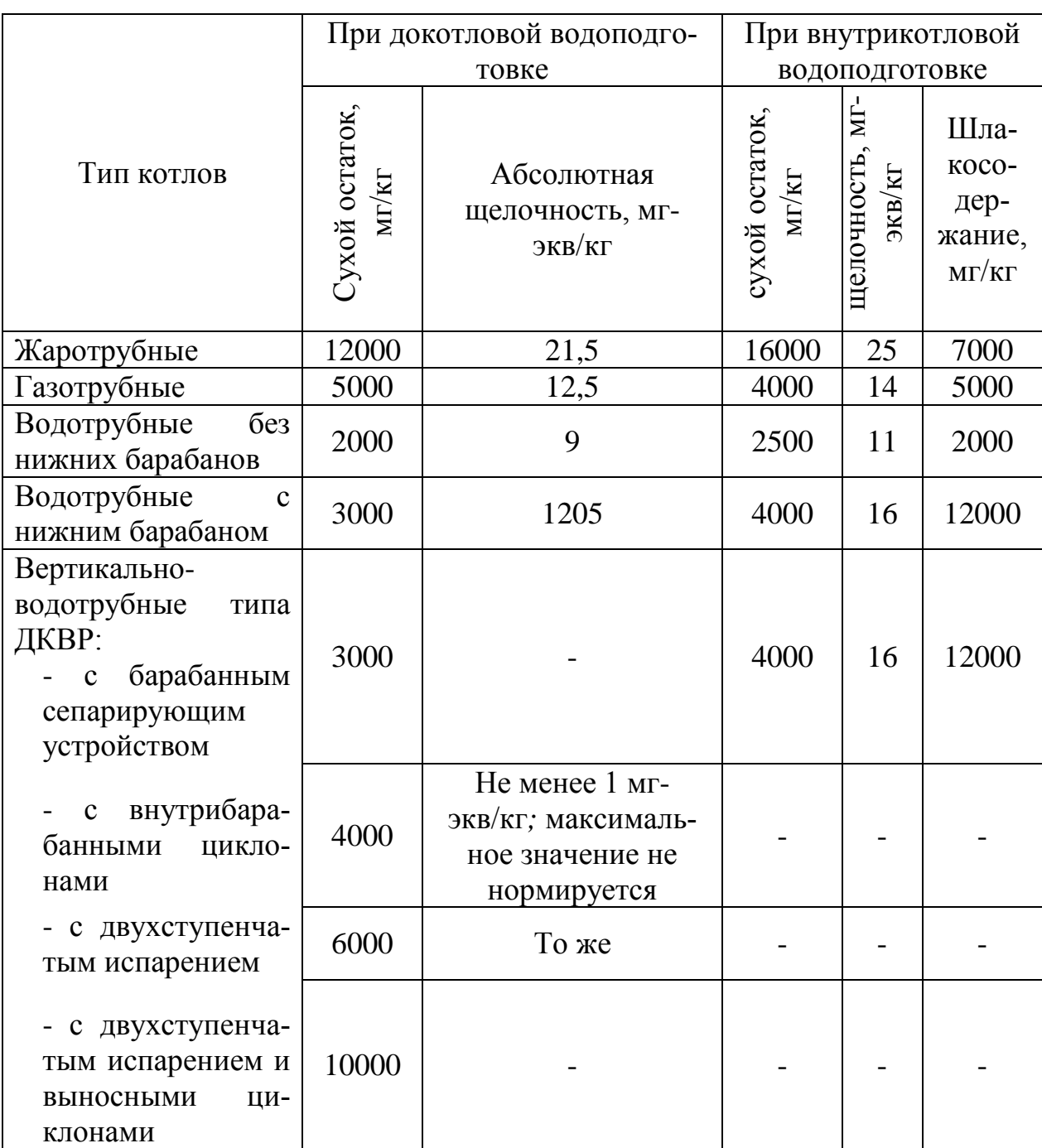

Допустимые значения относительной щелочности котловой воды должны находиться в пределах 3-20%. При относительной щелочности ниже 3% (что имеет место при питании котлов чистым конденсатом) в питательную воду следует добавлять едкий натр. Если значение относительной щелочности превышает 20%, то питательную воду (химически очищенную воду) дополнительно обрабатывают нитратами (в частности, нитратом натрия NaNO<sub>3</sub>).

Для снижения потерь тепла, связанных с непрерывной продувкой, устанавливают сепараторы непрерывной продувки и теплообменники. Если расход продувочной воды не превышает 1000 кг/ч*,* то устанавливают лишь сепараторы непрерывной продувки и используют лишь тепло отсепарированного пара; при расходе продувочной воды свыше 1000 кг/ч дополнительно устанавливают теплообменники, а следовательно, дополнительно используют и тепло продувочной воды. Отсепарированный пар обычно используют в термических деаэраторах, а продувочную воду - для водоподготовки.

При выборе качества питательной воды учитывают конструкцию котла, его паропроизводительность и способ предполагаемой водоподготовки. Питательная вода не должна содержать взвешенные вещества и должна быть достаточно прозрачной (по шрифту не ниже 50 см*).* Солесодержание и щелочность питательной воды хотя и не нормируются, но должны обеспечивать качество котловой воды, характеризуемое допустимыми размерами продувки.

Щелочность питательной воды определяется по формуле

$$
III_{n,6} = a_x \cdot III_x + (1 - \alpha_x) \cdot III_x, \text{ MT-3KB/K} \tag{4.3}
$$

где - *Щ<sup>х</sup>* щелочность химически очищенной воды, мг-экв/кг*; Щ*к щелочность конденсата, мг-экв/кг*; а<sup>х</sup>* - доля химически очищенной воды в питательной (или те же потери конденсата в долях от паропроизводительности);

при отсутствии данных по качеству конденсата щелочность принимается равной

$$
III_K = 0.05 - 0.1, \text{ mV/T}
$$
 (4.4)

Сухой остаток питательной воды определяется по формуле

$$
S_{n, \epsilon} = a_x \cdot S_x + (1 - \alpha_x) \cdot S_x, \text{ MT-3KB/K} \tag{4.5}
$$

где *S<sup>x</sup>* - сухой остаток химически очищенной воды, мг/кг; *S<sup>к</sup>* - сухой остаток конденсата, мг/кг;

при отсутствии данных по качеству конденсата сухой остаток принимается равным 5 мг/кг.

В формулах (5.6) и (5.8) значения *Щ<sup>х</sup>* и *S<sup>x</sup>* зависят от способа водоподготовки.

В таблице 4.2 приведены ориентировочные значения норм качества питательной и подпиточной воды.

Таблица 4.2

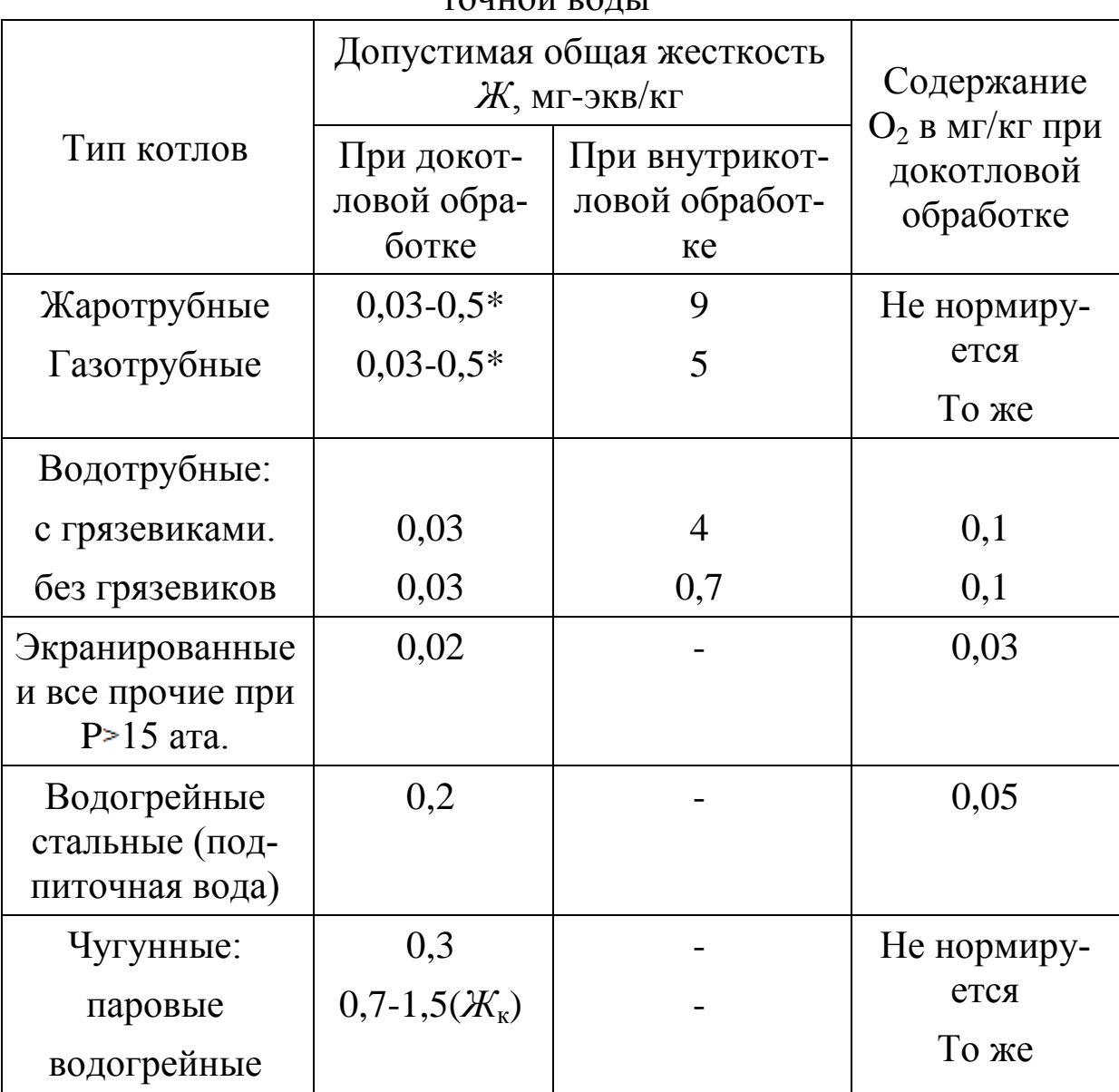

Ориентировочные значения норм качества питательной и подпиточной воды

\* - Жесткость питательной воды для котлов, работающих на твердом топливе, 0,5 мг-экв/кг; для котлов, работающих на газе и мазуте, 0,03 мг-экв/кг.

При внутрикотловой обработке содержание кислорода в питательной воде не нормируется. Наконец, в питательной воде не должно быть свободной углекислоты, а концентрация ее в паре не должна превосходить С0<sup>2</sup> ≤20 мг/л*.*

Концентрацию углекислоты в паре определяют:

а) при отсутствии деаэрации питательной воды или при использовании термических деаэраторов без барботажа по формуле

$$
CO_2 \approx 22 \cdot H_X \cdot \alpha_X \cdot 1.7, \text{ m/kr}
$$
 (4.6)

б)при термической деаэрации с барботажем

$$
CO_2 \approx 22 \cdot H_x \cdot \alpha_x \cdot 1,1, \text{ MT/KF}
$$
 (4.7)

5.4 Умягчение воды способом катионного обмена

Метод катионного обмена, называемый также катионитовым, основан на свойстве некоторых естественных и искусственных химических соединений вступать в реакцию с солями жесткости воды.

Выбор того или иного метода докотловой обработки воды путем катионного обмена определяется величиной продувки котлов (не должна превышать *Р*≤10%), относительной щелочностью котловой воды (должна находиться в пределах  $III_{\alpha K} = 3 \div 20\%$ ) и содержанием углекислоты в паре (предельное значение не должно быть более СО2≤20 мг/кг*).*

Методы докотловой обработки воды путем катионного обмена следующие:

*1. Натрий-катионирование* (наиболее простой способ).

*2. Натрий-аммоний-катионирование* применяют тогда, когда одновременно с умягчением необходимо снизить как щелочность котловой воды, так и содержание углекислоты в паре, но с допущением некоторого количества аммиака (т. е. когда оборудование не имеет элементов из латуни или медных сплавов).

*3. Водород-натрий-катионирование* применяется в тех же случаях, но в вырабатываемом паре не должен присутствовать аммиак. Наиболее часто для этого способа применяется схема последовательного водород-натрий-катионирования с так называемой «голодной» регенерацией водород-катионитовых фильтров.

4. *Натрий-катионирование, совмещенное с осветлением и коагуляцией,* применяется при использовании вод из открытых, источников, и их расчет выполняется в соответствии с расчетами, приведенными выше. Следует лишь указать, что по ходу движения отрабатываемой воды сначала устанавливаются осветлительные, а затем катионитовые фильтры.

Так как способ натрий–катионирования наиболее распространен в источниках теплоснабжения жилищно–коммунального комплекса, рассмотрим его подробнее.

Способ натрий–катионирования является наиболее простым и применяется в тех случаях, когда обеспечиваются приведенные выше показатели продувки, относительная щелочность и содержание углекислоты в паре; при этом общая жесткость требуется не ниже  $K_{\alpha 6} = 0.1 \div 0.2$  мг-экв/кг.

При необходимости более глубокого умягчения до  $K_{06} = 0.01 \div 0.02$  мг-экв/кг следует применять двухступенчатое (последовательное) натрий-катионирование. Процесс умягчения воды при натрий-катионировании состоит в замене металлов кальция и магния, содержащихся в воде, металлом натрием, присоединенным к водоумягчающему веществу - катиониту. Это присоединение осуществляется, если пропустить через катионит раствор поваренной соли. Вещества, способные к обмену катионов, называются катионитами. Сами катиониты в воде нерастворимы; они приготовляются в виде мелкозернистого песка, через который фильтруется умягчаемая вода. Из катионитовых материалов в настоящее время наиболее распространен сульфоуголь, который представляет собой каменный уголь, обработанный серной кислотой сильной концентрации.

Процесс водоумягчения продолжается до тех пор, пока не установится равновесие между ионами натрия и кальция (магния, железа) в воде и ионами тех же металлов в катионитовом материале. В дальнейшем умягчение воды приостанавливается. Для восстановления обменной способности катионита его обрабатывают натриевыми солями, в частности поваренной солью. Эта обработка носит название регенерации, т. е. промывание катионита 5-10% ным раствором поваренной соли.

Количество поваренной соли, необходимое для регенерации, зависит от количества катионита, его свойств и главным образом от его обменной способности. Обменная способность катионитов различна и зависит как от общей жесткости воды, поступающей на фильтр, так и от крупности зерен сульфоугля (0,3 - 1 мм*).* Она определяется количеством ионов в грамм-эквивалентах, которое поглощает 1 т катионита и обозначается в г-экв/т или в мг-экв/кг*.* Обменную способность сульфоугля принимают в пределах 280 ч 350 мг-экв/кг*.*

Если этот способ водоподготовки не обеспечивает требуемую величину продувки, то следует улучшить паросепарирующие устройства или применить ступенчатое испарение и выносные циклоны. При повышенном содержании углекислоты в паре следует проверить возможность термической деаэрации, совмещенной с барботажем.

Повышенную относительную щелочность можно снизить обработкой химически очищенной воды нитратами (в частности, нитратом натрия NaNO<sub>3</sub>).

Нитрат натрия NaNO<sub>3</sub> дозируется в виде 5-10%-ного раствора. Расход 100% - ного нитрата натрия определяют по формуле

$$
NaNO_3 = 16 \cdot H_{xx}, \Gamma/M^3 \tag{4.8}
$$

Расход же раствора нитрата натрия определяют по формуле

$$
V = \frac{NaNO_3 \cdot Q_6 \cdot 100}{1000 \cdot p \cdot \rho},\tag{4.9}
$$

где NaNO<sub>3</sub> - расход нитрата натрия, определяемый по формуле (5.12);  $Q_{\rm g}$ - расход химически обработанной воды, м<sup>3</sup>/ч; р - процентное содержание NaNO<sub>3</sub> в дозируемом растворе (5-10%);  $\rho$  - плотность раствора (примерно 1,05  $\text{T/m}^3$ ).

При натрий-катионировании щелочность химически обработанной воды Щ<sub>х</sub> остается без изменения и равна щелочности исходной воды  $I\!U_{u.6}$ , т. е.

$$
III_x = III_{u, \mathcal{C}}, \text{ MT-3KB/K}\Gamma
$$
\n
$$
(4.10)
$$

Сухой остаток химически обработанной воды  $S<sub>x</sub>$  несколько увеличивается по сравнению с сухим остатком исходной воды и может быть принят ориентировочно равным

$$
S_x = (1.05 \div 1.1) \cdot S_{u,g}, \text{MT/KT} \tag{4.11}
$$

#### 5. Аэродинамический расчет газовоздушного тракта котла

<span id="page-19-0"></span>Целью аэродинамического расчета котельной установки является определение перепадов полных давлений, а также расчет производительности, выбор дымососов и дутьевых вентиляторов.

Производительность тягодутьевой системы  $Q$  м<sup>3</sup>/ч определяется по данным теплового расчета для номинальной нагрузки парогенератора (расход воздуха, дымовых газов).

Перепад полных давлений на участках тягодутьевого тракта ли, Н/м<sup>2</sup> (кг/м<sup>2</sup>) определяется по уравнению:

$$
\Delta P_n = (P_{cm} - P_o)_1 - (P_{cm} - P_o)_2, \tag{5.1}
$$

где

 $=\frac{v}{\rho}\cdot\rho$ 2  $W^2$  $P_{\rho} = \frac{W^2}{2} \cdot \rho$  - динамическое давление (скоростной напор),  $H/m^2$ ;

(в технической системе единиц  $P_{\phi} = \frac{W}{\phi} \cdot \rho$ 2  $W^2$  $P_{\rho} = \frac{W^2}{2} \cdot \rho$ , KT/M<sup>2</sup>);

 $\rho$  - плотность текущей среды, кг/м $^3;$ 

 $P_{cm} = P - (P_0 - \rho_a \cdot g \cdot z)$  - статическое давление, равное разности абсолютного давления в данной точке *h* (уровень) и абсолютного атмосферного давления на том же уровне;

 $P_0$  - атмосферное давление на уровне  $z = 0$ ,  $H/m^2$ ;

 $\rho_{\scriptscriptstyle a}$  - плотность атмосферного воздуха, кг/м<sup>3</sup>.

Задача сводится к определению сопротивления трения в газоходах теплогенерирующей установки и местных сопротивлений, связанных с изменением формы или направления канала. Сопротивление поперечно омываемых трубных пучков обычно не включается в местные сопротивления.

Сопротивления трения в условиях теплообмена рассчитывается по формуле:

$$
\Delta P_{mp} = \lambda \cdot \frac{l}{d_s} \cdot \frac{W^2}{2} \cdot \rho \cdot \left(\frac{2}{\sqrt{\frac{T_{cm}}{T}} + 1}\right)^2,
$$
\n(5.2)

где *Т Тст* , - среднее по рассчитываемому участку тракта абсолютные температуры текущей среды и стенки, К.

Для условий работы теплогенератора можно считать  $T_{\scriptscriptstyle cm}$  =  $T$  .

Коэффициент трения зависит от относительной шероховатости стенок канала и числа Рейнольдса:

$$
Re = \frac{W \cdot d_{\rm s}}{V},\tag{5.3}
$$

где

W – средняя скорость газа (воздуха) в рассматриваемом газоходе, м/с;

*Э <sup>d</sup>*" – эквивалентный диаметр сечения газохода, м;

 $v -$ коэффициент кинематической вязкости потока, м<sup>2</sup>/с.

Кинематическая вязкость  $\nu$ , плотность газов  $\rho$  относятся к средней температуре потока. Местные сопротивления рассчитываются по формуле:

$$
\Delta P_{\scriptscriptstyle M} = \xi \cdot \frac{W^2}{2} \cdot \rho \,, \tag{5.4}
$$

где

$$
\Delta P_o = h_o = \frac{W^2}{2} \cdot \rho \tag{5.5}
$$

*Р<sup>д</sup>* - динамический напор, который можно определить для воздуха также по номограмме (рис. П.3), кг/м<sup>2</sup>.

Перевод  $h_0$  в систему СИ производится умножением графического  $\xi_{\text{2p}}$  на *g*.

Для технически «гладких» труб при *Re* ≥ 2·10<sup>3</sup> рекомендуется формула расчета :

$$
\lambda = \frac{0.303}{(\lg Re - 0.9)^2} \,. \tag{5.6}
$$

При *Re* ≥ 4·10<sup>3</sup> ÷10<sup>5</sup> может применяться более простая формула:

$$
\lambda = \frac{0.316}{\sqrt[4]{Re}}\,. \tag{5.7}
$$

На основе формул (3.5) и (3.6) выполнена номограмма для определения (рис. П.1).

Кроме того, для определения при течении газов или воздуха по трубам трубчатого воздухонагревателя с эквивалентным диаметром  $d_3 = 20 \div 60$  мм со скоростями движения потока  $5 \div 30$  м/с при *Т С* 300 и до 45 м/с при *Т300С* служит формула:

$$
\lambda = 0.335 \cdot \left(\frac{k}{d_s}\right)^{0.17} \cdot Re^{-0.14},\tag{5.8}
$$

где *k* – шероховатость,м.

Значения коэффициента гидравлического трения *д* и коэффициента абсолютной шероховатости *k* для различных каналов и поверхностей можно найти по опытным данным (таблицы 5.1 и 5.2).

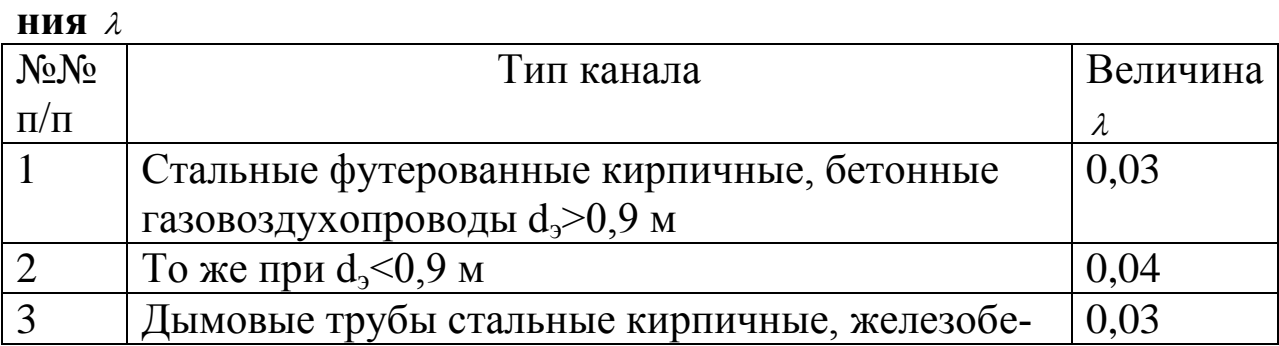

# **Таблица 5.1. Значения коэффициента гидравлического тре-**

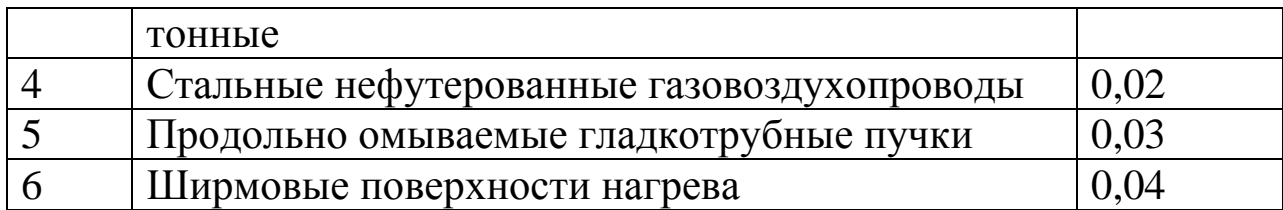

### **Таблица 5.2. Величина абсолютной шероховатости**  *k*

![](_page_22_Picture_337.jpeg)

Потери давления в трубах (щелях) трубчатых воздухонагревателей проще определить по номограмме (рис. П.2). В этом случае  $\Delta P$  =  $C_{\scriptscriptstyle{u}}$ .  $\Delta h'\cdot l$  , где  $C_{\scriptscriptstyle{u\iota}},$  определяется по рис. П.3;  $l$  – длина трубы.

Сопротивление поперечно омываемых пучков гладких и ребристых труб рассчитывается по формуле (5.4), где коэффициент сопротивления для гладкотрубного пучка определяется из выражения:

$$
\xi = \xi_0 \cdot z_2 \tag{5.9}
$$

где *z<sup>2</sup>* – количество рядов труб по глубине пучка;

 $\xi$  - коэффициент сопротивления, отнесенный к одному ряду пучка, зависящий от соотношений  $\delta_1 = \frac{S_1}{S_2}$ ;  $\delta_2 = \frac{S_2}{S_1}$ ;  $\psi = \frac{(S_1 - d)}{(S_1 - d)}$  $(S_2 - d)$  $S_1 - d$ *d S d S*  $\overline{a}$  $=\frac{S_1}{\cdot}; \delta_2 = \frac{S_2}{\cdot}; \psi = \frac{(S_1 - \psi_1)}{(S_2 - \psi_2)}$ 2  $\delta_1 = \frac{S_1}{I}$ ;  $\delta_2 = \frac{S_2}{I}$ ;  $\psi = \frac{(S_1 - d)}{(S_2 - d)}$ , a take

от числа *Rе* ;

*S1*, *S<sup>2</sup>* - шаги труб по ширине и по глубине пучка, м;

*d* - наружный диаметр труб, м.

При  $\delta_1 \leq \delta_2$ ; 0,06  $\leq \psi \leq 1$ ;

$$
\xi_0 = 2 \cdot (\delta_1 - 1)^{-0.5} \cdot Re^{-0.2}, \qquad (5.10)
$$

если  $\delta_1 > \delta_2$ ; 1 <  $\psi \leq 8$ , то

$$
\xi_0 = 0.38 \cdot (\delta_1 - 1)^{-0.5} \cdot (\psi - 0.94)^{-0.59} \cdot Re^{-0.2/\psi}
$$
\n(5.11)

а для  $8 < \psi \le 15$ ;

$$
\xi_0 = 0.118 \cdot (\delta_1 - 1)^{-0.5} \tag{5.12}
$$

Местные сопротивления включают резкое изменение сечения газоходов и сопротивление поворотов.

Коэффициенты местных сопротивлений поворотов принимают равными:

- поворот на 180° - 
$$
\xi
$$
=2,0;

- поворот на 90°  $\xi = 1,0;$
- поворот на 45°  $\xi = 0, 5$ .

Скорость потока в повороте рассчитывается с учетом загромождения сечения трубами. Для определения средней скорости потока в месте поворота на 90° определяют начальную и конечную площади сечения поворота *f<sup>1</sup>* и сечения поворота *f2*. Средняя площадь сечения поворота *f<sup>90</sup>* рассчитывается по формуле:

$$
f_{90} = \frac{2}{\frac{1}{f_1} + \frac{1}{f_2}}.
$$
 (5.13)

При повороте на 180° среднее значение площади сечения поворота находится в виде:

$$
f_{180} = \frac{3}{\frac{1}{f_1} + \frac{1}{f_2} + \frac{1}{f_3}},
$$
\n(5.14)

где *f1*, *f2*, *f<sup>3</sup>* – начальное, среднее и конечное площади сечения поворота.

Скорость дымовых газов рассчитывается по формуле:

$$
W = \frac{B_p \cdot V_e (273 + t_{cp})}{f_{cp} \cdot 273}
$$
 (5.15)

где  $B_p$  — расчетный расход топлива, кг/с (нм $^3$ /с);

*V<sup>г</sup>* – объем продуктов сгорания в соответствующем газоходе, нм<sup>3</sup>/с (нм<sup>3</sup>/нм<sup>3</sup>);

*fср* – среднее сечение соответствующего поворота.

При изменении площади сечений канала значения коэффициентов местных сопротивлений можно определять графически (рис. П.8, П).

#### <span id="page-23-0"></span>**6 Разработка и расчет тепловой схемы теплопроизводящей ус-**

#### **тановки**

Задача по выбору основного оборудования паровой котельной формулируется следующим образом.

Для заданных:

- климатических характеристик места расположения котельной;

- расходов и параметров пара, отпускаемого от котельной промышленным предприятиям, а также расходов и температур возвращаемого конденсата;

- расчетных расходов теплоты на отопление, вентиляцию и горячее водоснабжение, отпускаемой от котельной внешним потребителям в горячей воде с заданным температурным графиком;

- вида системы горячего водоснабжения;

- вида основного топлива в котельной.

Требуется:

- выбрать тип паровых котлов и подготовить ПТС котельной;

- определить расчетную производительность котельной;

- выбрать состав паровых котлов с учетом условий их работы в неотопительный период, а также требований аварийного резервирования котлов;

- определить часовой и годовой расход топлива для котельной.

При выборе состава котлов на практике приходится учитывать различные ограничения, связанные с вредными воздействиями теплоисточников на окружающую среду. Однако рассмотрение методики учета экологических ограничений не входит в объем расчета тепловой схемы котельной, выполняемого по настоящим Указаниям.

В технической литературе по промышленным котельным расчет ПТС котельной рекомендуется выполнять, как правило, для нескольких режимов еѐ работы:

- 1-й режим - при расчетной наружной температуре для проектирования отопления, по которому выбирается состав основного оборудования;

- 2-й режим - при средней наружной температуре наиболее холодного месяца, по которому выбранное число котлов проверяется на выполнение нормативных требований по обеспечению тепловых нагрузок при аварийном выходе из строя 1-го самого мощного котла;

- 3-й режим - при средней наружной температуре за отопительный период, по которому определяются показатели годового отпуска тепла и расхода топлива;

- 4-й режим - при работе котельной в неотопительном периоде, по которому уточняется состав и параметры вспомогательного оборудования котельной для обеспечения работы с уменьшенными нагрузками.

При расчете ПТС котельной для 1-го режима работы используется уравнение теплового баланса пароводяных подогревателей (ПВП), которое для определения расхода пара на подогреватель имеет вид

$$
\Pi_{\Pi} = \frac{Q_{\Pi}}{(h_{\Pi} - h_{\kappa}) \cdot \eta_{\Pi}} \quad , \tag{6.1}
$$

где  $\mathbf{Q}_\Pi$  - тепловая нагрузка ПВП, т.е. расход теплоты, передаваемой паром нагреваемой воде;  $h_{\pi}$ - энтальпия пара перед ПВП;  $\rm h_{\,\kappa}$ - энтальпия конденсата после ПВП;  $\rm \eta_{\pi}$ - КПД подогревателя, показывающий потери теплоты в окружающую среду и принимаемый, как правило, равным 0,98.

Для всех ПВП в котельной, использующих пар из паропроводов собственных нужд после редукционных установок (РУ), снижающих давление пара до 0,6 МПа, а затем до 0,12 МПа (поз. 2.5 и 3.10 на рис. 6.1), величина  $h_{\pi}$ принимается равной энтальпии пара до этих РУ, т.к. энтальпия пара в процессе дросселирования остается неизменной. Таким образом, величина h<sub>п</sub>определяется по таблицам свойств воды и водяного пара при заданных параметрах пара в паропроводе низкого давления. Величина h<sub>к</sub> для всех ПВП, кроме подогревателей сетевой воды (ПСВ), определяется как энтальпия конденсата на линии насыщения при давлении пара в ПВП. Давление пара после первого РУ (поз. 2.5 на рис. 6.1) определяется по максимальной температуре нагреваемой воды в котельной. В рассматриваемой в Указаниях паровой котельной такой максимальной температурой является расчетная температура сетевой воды в подающем трубопроводе ( $t_{\text{no},\text{I}}^{\text{p}}$ ). Например, при  $t_{\text{no},\text{I}}^{\text{p}} = 150 \text{ }^0\text{C}$  необходимое давление пара, определяемое по температуре насыщения, превышающей значение  $t_{\text{no},\mu}^{\text{p}}$ на 5 – 10 °С, принято равным 0,6 МПа. Из этого паропровода пар подается также на подогреватель питательной воды перед котлом и на паровой калорифер для подогрева дутьевого воздуха.

Давление пара после второго РУ определяется по расчетному давлению в атмосферных деаэраторах, равному 0,12 МПа. Из этого паропровода пар подается на деаэраторы питательной воды котлов и подпиточной воды тепловой сети, а также на подогреватели сырой и химочищенной воды перед деаэраторами. Величина h<sub>к</sub>для ПСВ определяется по температуре конденсата после охладителя (ОК) (п. 2.6 на рис. 6.1), которая зависит от температуры сетевой воды на входе в ОК. В открытых системах теплоснабжения температура сетевой воды на входе в котельную в максимально зимнем режиме ( $t_{\rm o6p}^{\rm {MARC}}$  ) равна 70 °C. Температура подпиточной воды принимается, как правило, также равной 70 °С. Поэтому температуру конденсата после ОК в открытых системах следует принимать не менее 80 °С. В закрытых системах величина  $t_{\rm o6p}^{\rm{MARC}}$  < 70 °С, однако, для упрощения расчетов и для обеспечения запаса по расходу пара на ПСВ и по производительности котельной величину  $h_{\kappa}$ рекомендуется определять при температуре 80 °С, т.е. такой же как и в открытой системе. Такое упрощение допустимо только при выборе состава основного оборудования котельной. При расчете тепловой схемы паровой котельной в закрытых системах при выбранном составе котлоагрегатов необходимо определять величину  $t_{\rm o6p}^{\rm{MARC}}$  с учетом охлаждения сетевой воды в водоводяных подогревателях горячего водоснабжения у потребителей и затем по этой величине принимать температуру конденсата после ОК.

Для определения расходов и температур греющей и нагреваемой воды в водоводяных подогревателях (ВВП) используется уравнение теплового баланса ВВП:

$$
G_{\Gamma}(t'_{\Gamma} - t''_{\Gamma}) \cdot C_{\Gamma} \cdot \eta_{\Pi} = G_{\Pi}(t''_{\Pi} - t'_{\Pi}) \cdot C_{\Pi} , \qquad (6.2)
$$

где  $G_r$ ,  $G_H$  - расходы греющей и нагреваемой воды;  $t'_r$ ,  $t''_r$  температуры греющей воды соответственно до и после ВВП;  $\mathfrak{t}'_{\scriptscriptstyle \rm H}$ ,  $\mathfrak{t}''_{\scriptscriptstyle \rm H}$ - температуры нагреваемой воды соответственно до и после ВВП;  $C_r$ ,  $C_H$  - удельные теплоемкости греющей и нагреваемой воды.

В целях упрощения расчетов тепловой схемы котельной в КП допускается не учитывать разницу между значениями  $C_r$ и  $C_n$ , т.е. в этом случае допускается исключить величины  $C_r$ и  $C_n$  из уравнения (6.2). При необходимости более точных расчетов значения С<sub>г</sub>и С<sub>н</sub> определяются в зависимости от температуры воды.

В процессе расчета тепловой схемы котельной приходится находить параметры потоков пара и воды в деаэраторе подпиточной воды тепловой сети (ДПТС), в деаэраторе питательной воды котлов (ДПВ), в редукционно-охладительной установке (РОУ) и в расширителе непрерывной продувки котлов. Общей чертой этих видов вспомогательного оборудования является то, что они являются смесительными устройствами и параметры потоков пара и воды для них определяются путем совместного решения уравнений материального и теплового балансов.

Уравнение материального баланса представляет собой равенство суммарных расходов входящих и выходящих потоков. Уравнение теплового баланса представляет собой равенство входящих и выходящих суммарных потоков теплоты. Уравнение теплового баланса получают из уравнения материального баланса умножением расхода для каждого потока на величину его удельной энтальпии. Например, для ДПТС (поз. 3.4 на рис. 6.1) эти уравнения будут иметь вид

$$
G_{\text{no,m.rc}} = G_{\text{xob.rc}} + \mathcal{A}_{\text{mrc}}
$$
\n
$$
G_{\text{no,m.rc}} \cdot t \cdot C = (G_{\text{xob.rc}} \cdot t \cdot C + \mathcal{A}_{\text{mrc}} \cdot h_{\text{n}}) \eta_{\text{m}} \qquad (6.
$$

В этих уравнениях: t и C - температура и удельная теплоемкость соответствующих потоков воды;  $h_{\pi}$  – удельная энтальпия потока пара (далее - энтальпия).

Такая система из двух уравнений позволяет найти любые два неизвестных параметра при известных остальных параметрах. Например, в выражении (6.3) любые два параметра могут быть неизвестными, а остальные 4 параметра должны быть известны. Величины С и h<sub>п</sub> не входят в число этих параметров, т.к. являются известными.

В Указаниях, в целях упрощения расчетов, приняты следующие допущения.

В расчетах не рассматривается установка охладителей выпара у деаэраторов питательной воды котлов и подпиточной воды тепловой сети. При этом создается некоторый запас по суммарной номинальной производительности котлов.

При необходимости более точных расчетов тепловых схем паровых котельных при установке охладителей выпара (ОВ) деаэраторов рекомендуется учесть подогрев части химочищенной воды в таких ОВ, что позволит получить некоторую экономию топлива за счет использования теплоты выпара и уменьшение затрат на подготовку добавочной воды для котлов за счет уменьшения потерь пара с выпаром.

В ПТС не предусмотрены охладители конденсата, возвращаемого от внешних потребителей пара, а температура этого конденсата принята равной  $40 - 50$  °C. В тех случаях, когда эта температура будет выше температуры, допустимой по технологии конденсатоочистки, может возникнуть необходимость в установке охладителей конденсата перед конденсатоочисткой, в которых конденсат охлаждается до необходимой температуры за счет нагрева сырой или химочищенной воды (ХОВ). Температура конденсата перед конденсатоочисткой устанавливается по требованиям технологии химической очистки.

Конденсат из мазутного хозяйства с температурой 80  $^0C$  направляется в деаэратор питательной воды. В тех случаях, когда потребуется очистка этого конденсата, необходимо его охладить до температуры 40 – 50 °C за счет нагрева сырой или химочищенной воды.

ПТС котельной для открытой системы теплоснабжения приведена на рис. 6.1, в которой следует выделить следующие блоки, включающие группы элементов схемы с общим функциональным назначением.

1) Блок подачи пара внешним потребителям:

1.1. Внешний паропровод с высоким давлением пара, отпускаемого непосредственно от котлов.

1.2. Внешний паропровод с низким давлением пара.

1.3. Редукционно-охладительная установка (РОУ), предназначенная для получения пара низкого давления с заданными параметрами.

1.4. Трубопроводы конденсата, возвращаемого от внешних потребителей пара.

1.5. Бак сбора возвращаемого конденсата.

1.6. Конденсатный насос.

1.7. Конденсатоочистка.

2) Блок нагрева сетевой воды для внешних потребителей:

2.1. Подающий трубопровод.

2.2. Обратный трубопровод.

2.3. Сетевой насос.

2.4. Подогреватель сетевой воды (ПСВ).

2.5. Редукционная установка (РУ), предназначенная для снижения давления пара до 0,6 МПа.

2.6. Охладитель конденсата, предназначенный для охлаждения конденсата после ПСВ для предотвращения вскипания конденсата в конденсатопроводе и в деаэраторе питательной воды.

При реальном проектировании необходимость установки охладителя конденсата после ПСВ определяется из теплового баланса деаэратора питательной воды (ДПВ). Если средняя температура всех потоков химочищенной воды и конденсата окажется ниже температуры насыщения при давлении в ДВП, то охладители конденсата можно не устанавливать.

![](_page_30_Figure_0.jpeg)

Рис. 6.1. Принципиальная тепловая схема промышленной паровой Рис. 6.1. Принципиальная тепловая схема промышленной паровой котельной

для открытой системы теплоснабженияþ,

 $\mathbf{v}$ 

Такая ситуация может возникнуть в паровых котельных с большими паровыми нагрузками и с малыми долями возвращаемого конденсата, т.е. с большими расходами добавочной воды для котлов и со сравнительно небольшими нагрузками в горячей воде, т.е. с небольшими расходами конденсата после ПСВ. В настоящем КП установка охладителя конденсата после ПСВ является обязательной в учебных целях.

3) Блок подготовки и подачи подпиточной воды для тепловой сети:

3.1. Насос сырой воды. В качестве сырой воды для подпитки тепловых сетей в соответствии с нормами проектирования при открытой системе теплоснабжения должна применяться только вода питьевого качества.

3.2. Подогреватель сырой воды, предназначен для подогрева сырой воды перед ХВО до температуры  $30 - 40$ <sup>0</sup>С.

3.3. Химводоочистка для тепловой сети (ХВОТС).

3.4. Деаэратор подпиточной воды для тепловой сети (ДПТС) атмосферного типа. В открытых системах допускается применение вакуумных ДПТС.

3.5. Охладитель подпиточной воды после ДПТС до температуры 70 °С.

3.6. Охладитель конденсата подогревателей с давлением пара 0,6 МПа (ПВД питательной воды 4.7 и калорифер для подогрева дутьевого воздуха 7.3).

3.7. Пароводяной подогреватель ХОВ воды перед ДПТС. В случае установки охладителя конденсата 3.6 этот подогреватель устанавливается тогда, когда в охладителе конденсата не удается подогреть химочищенную воду до температуры 94 $^{0}$ C.

3.8. Бак-аккумулятор подпиточной воды в открытых системах.

3.9. Подпиточный насос.

3.10. Редукционная установка (РУ) для снижения давления пара с 0,6 до 0,12 МПа, необходимого для работы атмосферных деаэраторов и для подогрева сырой и химочищенной воды.

4) Блок питательной воды котлов:

4.1. Паровой котел.

4.2. Деаэратор питательной воды котлов (ДПВ).

4.3. Сборный коллектор потоков конденсата от подогревателей с давлением пара 0,6 МПа.

4.4. Сборный коллектор потоков конденсата от подогревателей с давлением пара 0,12 МПа.

4.5. Насос для перекачки конденсата в ДПВ. В паровых котельных, при обосновании, могут применяться другие схемы сбора конденсата и подачи его в ДПВ.

4.6. Питательный насос.

4.7. Подогреватель высокого давления (ПВД) для подогрева питательной воды перед котлом. Этот подогреватель устанавливается в тех случаях, когда температура питательной воды на входе в котел по техническим требованиям завода-изготовителя должна быть 145  ${^{0}C}$ , т.е. выше температуры в ДПВ.

5) Блок подготовки и подачи добавочной воды для котлов:

5.1. Насос сырой воды.

5.2. Охладитель сбросной продувочной воды до максимальной температуры сбросных вод, допускаемых нормами по защите окружающей среды.

5.3. Подогреватель сырой воды перед ХВО; устанавливается тогда, когда в охладителе (п. 5.2) не удается подогреть сырую воду до заданной температуры  $30^0$  С (см. п. 4.1.2).

5.4. Химводоочистка (ХВО) для добавочной воды котлов.

5.5. Подогреватель химочищенной воды перед ДПВ.

6) Блок использования тепла непрерывной продувки котлов:

6.1. Расширитель непрерывной продувки котлов.

5.2. Охладитель сбросной продувочной воды (из блока 5).

6.2. Устройство для приема сбросной продувочной воды после охладителя.

7) Блок собственных нужд котельной:

7.1. Подогреватель воды на нужды отопления, вентиляции и горячего водоснабжения котельной. Кроме схемы этого подогревателя, приведенной на рис. 6.1, в котельных могут применяться схемы включения такого подогревателя в контур водяных сетей с использованием сетевой воды в качестве греющего теплоносителя.

7.2. Подогреватель для непрерывного подогрева мазута для подсветки факела угольных котлов при их работе на сниженных нагрузках. Для подогрева мазута используется пар с давлением 1,2 - 1,4 МПа.

7.3. Калорифер для подогрева дутьевого воздуха, устанавливается только для котлов, работающих на высокосернистом топливе, для которых необходимость установки калорифера предусмотрена заводом-изготовителем. Если соответствующие данные отсутствуют, то при определении расчетной производительности котельной по настоящим Указаниям рекомендуется предусматривать установку калорифера для подогрева дутьевого воздуха для паровых котлов паропроизводительностью 50 т/ч и выше.

Схема подогрева химочищенной воды перед ДПТС и ДПВ, приведенная на рис. 6.1, рекомендуется для открытой системы с большим расходом подпиточной воды для тепловой сети. Охладитель конденсата 3.6 исключается из линии подогрева ХОВ перед ДПТС и включается в линию подогрева ХОВ перед ДПВ в качестве первой ступени подогрева 5.6, а подогреватель 5.5 будет второй ступенью подогрева ХОВ перед ДПВ.

# **Библиографический список**

- 1. Тепловой расчѐт промышленных парогенераторов / Под ред. В.И. Частухина. Киев: Вища школа, 1980. 184 с.
- 2. Делягин Г.Н. и др. Теплогенерирующие установки. М.: Стройиздат, 1986. 560 с.
- 3. В.И. Частухин. Тепловой расчет промышленных парогенераторов. – Киев: Вища школа, 1980 – 184 с.
- 4. СП 60.13330.2016 Отопление, вентиляция и кондиционирование воздуха. Актуализированная редакция СНиП 41-01-2003 Утвержден приказом Министерства строительства и жилищнокоммунального хозяйства Российской Федерации от 16 декабря 2016 г. N 968/пр и введен в действие с 17 июня 2017 г.
- 5. .Строительные нормы и правила. Строительная теплотехника. СНиП 11-3-79 - М.: Изд-во ЦНТИ, 1995.
- 6. Строительные нормы и правила. Строительная климатология. СНиП 131.13330.2012 - М.: Утвержден [приказом Министерства](http://docs.cntd.ru/document/902375123)  [регионального развития Российской Федерации \(Минрегион](http://docs.cntd.ru/document/902375123)  [России\) от 30 июня 2012 г. N 275.](http://docs.cntd.ru/document/902375123)
- 7. Ю. П. Сонин, Е.Н. Бухаркин «Отопление и горячее водоснабжение индивидуального дома» - М., Стройиздат, 1991, 383 с.
- 8. Внутренние санитарно-технические устройства (справочник проектировщика). В 3 ч. Ч 1 «Отопление». Под ред. И.Г. Староверова. 4-е издание. М.: Стройиздат, 1990, 344 с.
- 9. Пособие по проектированию автономных инженерных систем одноквартирных и блокированных жилых домов (водоснабжение, канализация, теплоснабжение и вентиляция, газоснабжение, электроснабжение). Письмо Госстандарта России от 15.5.97 N 13-288 . Инструкция Госстандарта России
- 10. Водяные тепловые сети. Справочное пособие по проектированию. Под ред. Н.К. Громова, Е.П. Шубина. – М.: Энергоатомиздат. 1988. – 376 с.
- 11. Ермаков Р.Л. Об учете требований аварийного резервирования основного оборудования котельных. Тезисы доклада на региональной научно-технической конференции «Повышение эффективности производства и использования энергии в условиях Сибири», - Иркутск: ИрГТУ, 1997. - С. 47-48.
- 12. Роддатис К.Ф., Полторецкий А.Н. Справочник по котельным установкам малой производительности. – М.: Энергоатомиздат. 1989. – 487 с.
- 13. Соколов Е.Я. Теплофикация и тепловые сети. М.: Изд-во МЭИ, 1999. – 472 с.
- 14. Соловьев Ю.П. Проектирование крупных центральных котельных для комплекса тепловых потребителей.– М.: Энергия, 1976.–192 с.
- 15. СП 131.13330.2016 Строительная климатология Актуализированная редакция СНиП 23-01-99\*
- 16. СП 124.13330.2016 Тепловые сети. Актуализированная редакция СНиП 41-02-2003.